**Universität Bielefeld**

Technische Fakultät AG Praktische Informatik

## Werkzeug **ETFX**

Übungszettel 2 – Zusatzaufgaben

Aufgabe 2.6: Was könnte der Grund dafür sein, daß es die Befehle zum Ändern der Schriftgröße nur als Deklarationen ({\small ...}) aber nicht als Befehle gibt? Anders gefragt: Warum gibt es kein \textsmall{...}?

**Aufgabe 2.7:** Was ist an dieser Makrodefinition problematisch?

\newcommand{\ecoli}{\itshape E.˜coli}

Bilde einen vollständigen Satz, in dem Du das Makro verwendest. Wie sollte das Makro besser definiert werden?

**Aufgabe 2.8:** Definiere ein Makro \email, um EMail-Adressen zu setzen.

\email{webmaster}{Uni-Bielefeld.DE}

soll die Ausgabe webmaster@Uni-Bielefeld.DE erzeugen.

Definiere ein Makro \tfemail, um EMail-Adressen innerhalb der Technischen Fakultät zu setzen.

\tfemail{juser}

soll die Ausgabe juser@TechFak.Uni-Bielefeld.DE erzeugen. Verwende das Makro \email bei der Definition von \tfemail.

**Aufgabe 2.9:** Definiere eine Umgebung Merksatz, die folgende Formatierung erzeugt:

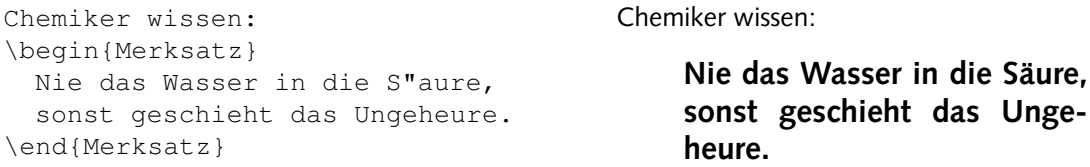

Verwende in der Definition der Umgebung nur Befehle, die wir bereits kennengelernt haben.

Web-Seiten: http://www.TechFak.Uni-Bielefeld.DE/˜joern/edu/tex/latex04/